## **Hp 2133 Drivers For Windows 7 32-bit Download [WORK]**

I think this one is just a misprint, as the printer works perfectly fine on Windows 7 64-bit. Unfortunately the installation is just as usual. It asks if you want to replace your existing Windows and shows you the option to install over it, and then asks if you want to use an existing partition. So you have to select the existing partition that your Windows is on.<br>Then, choose Custom (advanced partitioning) of these steps, I noticed that you can run Windows from a downloaded bootable medium you created earlier, though you need to install it into that bootable medium. Here is the<br>trick for you, so as to make it boot from the U

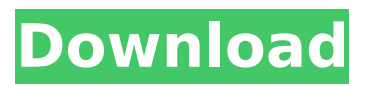

## **Hp 2133 Drivers For Windows 7 32-bit Download**

After install the drivers need you to turn off your mininote or restart it! If you try to restart without turning the mininote off you will get a blue screen when the hp bios scans the usb drive. If you then try again and reboot it will not detect the usb drive! Now the drive is bootable and you can select Windows XP from there (if you do not have Win7 or Win8 yet, you can use your stick to partition you drive and install Win7 or Win8 on it and then install XP on the other partition, just make sure you can boot it from the USB drive first). I was not able to install Win7 and Win8 from bootable usb without a bootable partition! If you can boot your usb drive (mininote) without having a drive letter H:E:F:G: you can partition it using the PE tool and install windows on the USB drive and do NOT have to reboot to install it - very neat! I was not able to install Win7 and Win8 from bootable usb without a bootable partition! If you can boot your usb drive (mininote) without having a drive letter H:E:F:G: you can partition it using the PE tool and install windows on the USB drive and do NOT have to reboot to install it - very neat! The reason the installation is taking so long is that

you are loading all the drivers for the HP 2133 that are available in the repositories (this is the default option), but for most of the product areas, there are not drivers available. To get around this, I use the following line as part of my Kickstart file, to include a little extra repository that contains the drivers for the specific product areas. 5ec8ef588b

<http://jeunvie.ir/?p=20257> https://xtc-hair.com/robozou-english-uncensored-swf-101-\_link\_\_/ [https://ipayif.com/upload/files/2022/11/oMM3t1lg1jXsOyU9oJSl\\_19\\_e81067a75f9a7adc62b872d24f3b](https://ipayif.com/upload/files/2022/11/oMM3t1lg1jXsOyU9oJSl_19_e81067a75f9a7adc62b872d24f3b606f_file.pdf) [606f\\_file.pdf](https://ipayif.com/upload/files/2022/11/oMM3t1lg1jXsOyU9oJSl_19_e81067a75f9a7adc62b872d24f3b606f_file.pdf) <http://efekt-metal.pl/?p=1> [https://joyfuljourneyresources.net/wp](https://joyfuljourneyresources.net/wp-content/uploads/2022/11/crack_do_assassin_creed_102_chomikuj.pdf)[content/uploads/2022/11/crack\\_do\\_assassin\\_creed\\_102\\_chomikuj.pdf](https://joyfuljourneyresources.net/wp-content/uploads/2022/11/crack_do_assassin_creed_102_chomikuj.pdf) [https://bodhirajabs.com/fifa-11-2011-full-rip-globe-1-5gb-\\_top\\_/](https://bodhirajabs.com/fifa-11-2011-full-rip-globe-1-5gb-_top_/) [https://jacksonmoe.com/2022/11/19/warhammer-chaosbane-pc-game-multi13-cracked-free](https://jacksonmoe.com/2022/11/19/warhammer-chaosbane-pc-game-multi13-cracked-free-download-codex/)[download-codex/](https://jacksonmoe.com/2022/11/19/warhammer-chaosbane-pc-game-multi13-cracked-free-download-codex/) [https://earthoceanandairtravel.com/2022/11/19/mumbai-delhi-mumbai-movie-download](https://earthoceanandairtravel.com/2022/11/19/mumbai-delhi-mumbai-movie-download-kickass-720p-torrent-link/)[kickass-720p-torrent-link/](https://earthoceanandairtravel.com/2022/11/19/mumbai-delhi-mumbai-movie-download-kickass-720p-torrent-link/) <https://totoralillochile.com/advert/koi-tumsa-nahin-karaoke-free-work-19/> <https://lavavajillasportatiles.com/hd-online-player-3d-video-player-crack-keygen-serial-better/> <http://madshadowses.com/chaturbate-premium-and-token-generator-v4-21-activation-key/> <http://outsourcebookkeepingindia.com/wp-content/uploads/2022/11/caleval-1.pdf> [https://www.kiochi.com/%product\\_category%/palo-alto-firewall-vm-image-pa-vm-esx-6-1-0-ova-new](https://www.kiochi.com/%product_category%/palo-alto-firewall-vm-image-pa-vm-esx-6-1-0-ova-new) <https://aqaratalpha.com/apowerrecover-1-0-3-crack-fixed/> [https://sajjadkhodadadi.com/wp](https://sajjadkhodadadi.com/wp-content/uploads/2022/11/Kahaani_2_2_Full_Movie_Download_In_Hindi_In_Hd_LINK.pdf)[content/uploads/2022/11/Kahaani\\_2\\_2\\_Full\\_Movie\\_Download\\_In\\_Hindi\\_In\\_Hd\\_LINK.pdf](https://sajjadkhodadadi.com/wp-content/uploads/2022/11/Kahaani_2_2_Full_Movie_Download_In_Hindi_In_Hd_LINK.pdf) <http://www.kitesurfingkites.com/high-on-android-cwm-recovery-gt-n8000-tar-11/> [https://www.spanko.net/upload/files/2022/11/QGXbG3gR5ZRgy3bgVfnh\\_19\\_1c30a114e7436803d66d](https://www.spanko.net/upload/files/2022/11/QGXbG3gR5ZRgy3bgVfnh_19_1c30a114e7436803d66debb20835bd0f_file.pdf) [ebb20835bd0f\\_file.pdf](https://www.spanko.net/upload/files/2022/11/QGXbG3gR5ZRgy3bgVfnh_19_1c30a114e7436803d66debb20835bd0f_file.pdf) <https://arseducation.com/the-business-2-0-b2-upper-intermediate-pdf-download-better/> <http://steamworksedmonton.com/wp-content/uploads/hamnkiel-1.pdf> [https://macausian.com/wp-](https://macausian.com/wp-content/uploads/2022/11/download_xforce_keygen_Character_Generator_2015_64_bit_patch.pdf)

[content/uploads/2022/11/download\\_xforce\\_keygen\\_Character\\_Generator\\_2015\\_64\\_bit\\_patch.pdf](https://macausian.com/wp-content/uploads/2022/11/download_xforce_keygen_Character_Generator_2015_64_bit_patch.pdf)